### !initCustomerSession

Live urls:

<https://secure.sectigo.com/products/!initCustomerSession>

#### Version History

1.00 Original version.

This API allows the web host partners create a SASP session for its end customer. This session will allow to redirect end customer to the SASP Post Payment page of his order.

### **1. Request**

The request should be POSTed (rather than GETed) to the above URL.

Required variables are in **bold.** Optional variables are in *italics*.

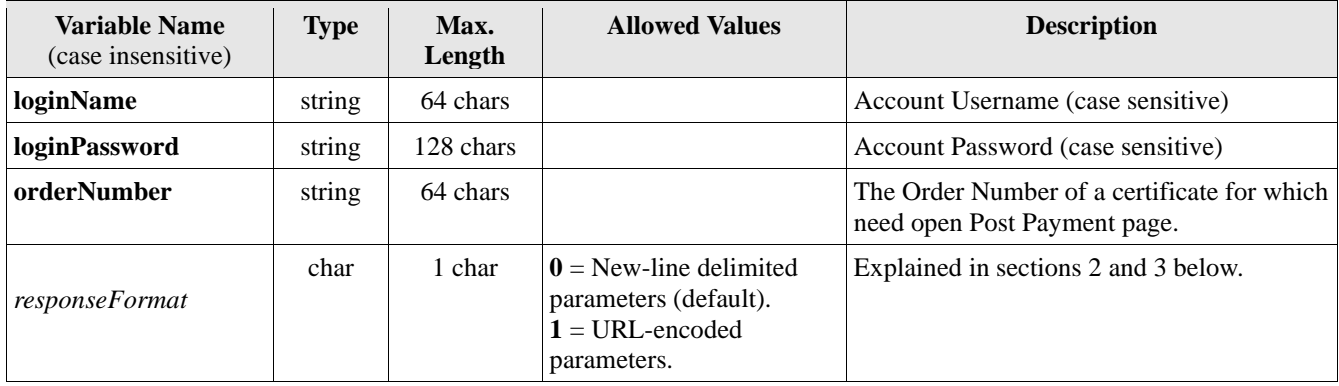

# **2. Response (when** *responseFormat=0***, the default)**

## *MIME Type = text/plain*

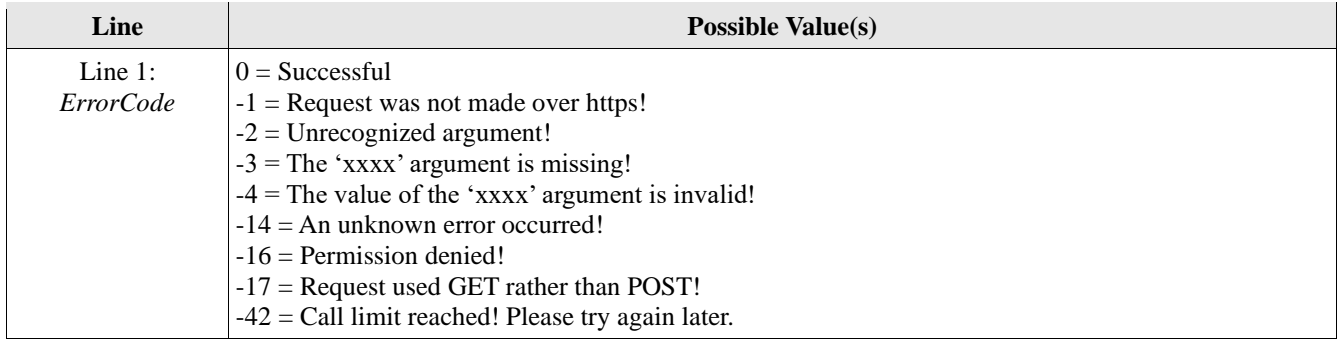

#### **If errorCode < 0**

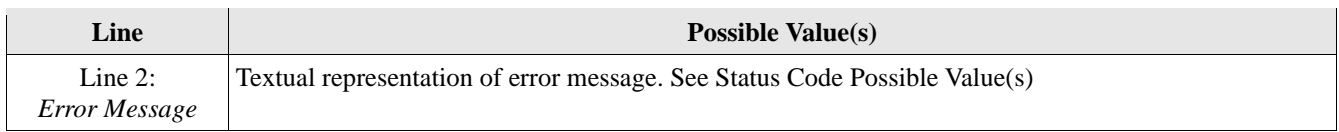

#### **If errorCode = 0**

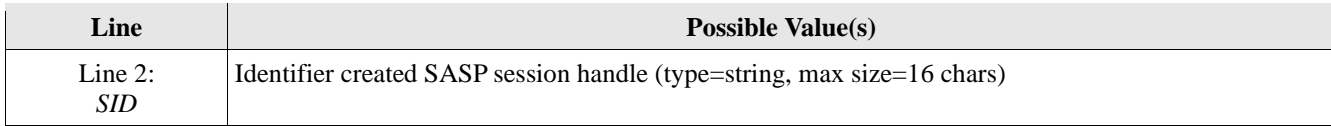

## **3. Response (when** *responseFormat=1***)**

# *MIME Type = application/x-www-form-urlencoded*

**bold** when always present. *italic* when not always present.

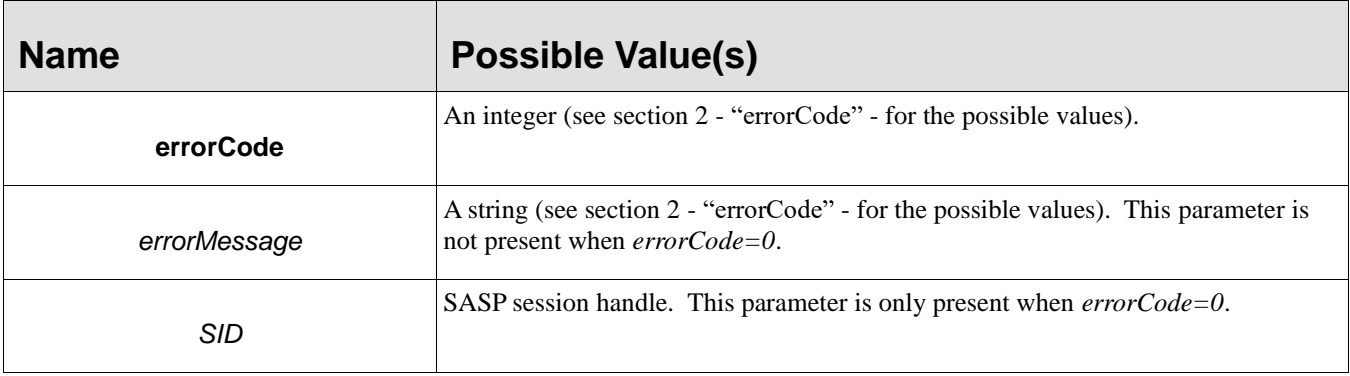

### **4. Open SASP Post Payment page**

In order to open the SASP Post Payment page you need to redirect to url [https://secure.sectigo.com/products/postPayment1a?SID=<SID>&orderNumber=<orderNumber>](https://secure.sectigo.com/products/postPayment1a?SID=%3cSID%3e&orderNumber=%3corderNumber%3e)

where:

<SID> - SASP session handle which was got in result of call API !initCustomerSession. <orderNumber> - SASP order number for which the SASP session was created